# **ECE297:11 Lecture 15**

# **Elliptic Curve Cryptosystems**

## **Elliptic Curve - General Equation**

Set of solutions (x, y) to the equation

$$y^2 + a_1 xy + a_3 y = x^3 + a_2 x^2 + a_4 x + a_6$$

where

$$x, y \in K$$

$$a_1, a_2, a_3, a_4, a_5, a_6 \in K$$

Values of a<sub>i</sub> limited by constraints specific to the field K

K is a field

+ a special point called the point at infinity O

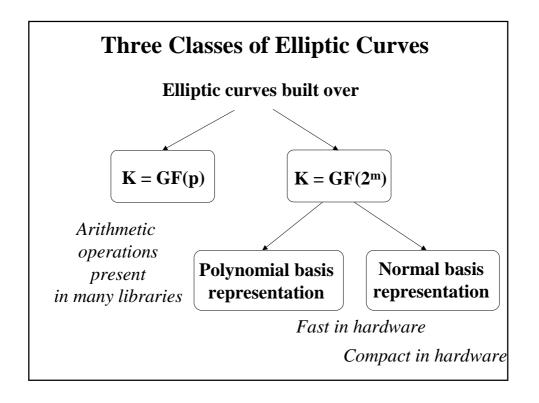

## Elliptic Curve over GF(p)

Set of solutions (x, y) to the equation

$$y^2 = x^3 + a x + b$$

where

$$x, y \in GF(p)$$

$$a, b \in GF(p)$$
  $4a^3 + 27 b^2 \not\equiv 0 \pmod{p}$ 

+ a special point called the point at infinity O

**Example:** Elliptic curve  $y^2 = x^3 + x + 1$  over GF(23)

- (0, 1)
- (6, 4)
- (12, 19)

- (0, 22)
- (6, 19)
- (13, 7)

- (1, 7)
- (7, 11)
- (13, 16)

- (1, 16)
- (7, 12)
- (17, 3)

- (3, 10)
- (9, 7)
- (17, 20)

- (3, 13)
- (9, 16) (11, 3)
- (18, 3) (18, 20)

- (4, 0)
- (11, 3) (11, 20)
- (19, 5)

- (5, 4) (5, 19)
- (12, 4)
- (19, 18)

O

28 points

# Generating a point of an elliptic curve (1)

- 1. Choose x
  - e.g., *x*=3
- **2. Compute**  $z = y^2 = x^3 + a x + b$

e.g., 
$$z = 3^3 + 1 \cdot 3 + 1 \pmod{23} = 8$$

3. If z = 0, then y=0 and there is only <u>one point</u>, (x,0), with the given x coordinate

#### Generating a point of an elliptic curve (2)

#### Otherwise

4. Verify whether there exists y such that  $z = y^2 \pmod{p}$  using Euler's criterion, i.e., check whether

$$z^{(p-1)/2} = 1 \pmod{p}$$

(if this is the case z is called a *quadratic residue mod p*)

e.g., 
$$8^{(23-1)/2} \pmod{23} = 8^{11} \mod 23 =$$
  
=  $(8^8 \mod 23)(8^2 \mod 23)(8^1 \mod 23) \pmod{23} =$   
=  $4 \cdot 18 \cdot 8 \pmod{23} = 1$ 

If Euler's criterion is not met (i.e.,  $z^{(p-1)/2} \neq 1 \pmod{p}$ , then there is <u>no point</u> of the given elliptic curve with the given x coordinate

#### Generating a point of an elliptic curve (3)

#### **Otherwise**

5. If Euler's criterion is met, then there are  $\underline{\text{two points}}$  with a given x coordinate  $(x, y_1)$  and  $(x, y_2)$ 

If 
$$p \equiv 3 \pmod{4}$$
 then

 $y_1$  and  $y_2$  can be computed from the equation

 $y_1 = +z^{(p+1)/4} \pmod{p}$ 
 $y_2 = -z^{(p+1)/4} \pmod{p} \equiv p - z^{(p+1)/4} \pmod{p} = p - y_1$ 

E.g.,  $23 \equiv 3 \pmod{4}$ 
 $y_1 = 8^{(23+1)/4} \pmod{23} = 8^6 \pmod{23} = 13$ 
 $y_2 = -13 \equiv 23 - 13 = 10$ 

# Addition of two points on the elliptic curve over GF(p) (1)

$$P = (x_1, y_1)$$
  $Q = (x_2, y_2)$   
 $R = P + Q = (x_3, y_3)$ 

Case 1:

$$P + O = O + P = P$$

Case 2:

$$x_2=x_1$$
 and  $y_2=-y_1$   
 $P+Q=O$   
 $Q=-P$ 

# Addition of two points on the elliptic curve over GF(p) (2)

Case 3:

$$x_3 = \lambda^2 - x_1 - x_2$$
  
 $y_3 = \lambda (x_1 - x_3) - y_1$ 

where

Case 3a: if 
$$P \neq Q$$

$$\lambda = \frac{y_2 - y_1}{x_2 - x_1} = (y_2 - y_1) (x_2 - x_1)^{-1}$$
Case 3b: if  $P = Q$ 

$$\lambda = \frac{3x_1^2 + a}{2y_1} = (3x_1^2 + a) (2y_1)^{-1}$$

# Example: Addition of points on the elliptic curve $y^2 = x^3 + x + 6$ over GF(11)

$$P = (2, 7)$$

$$2P = P + P = (2, 7) + (2, 7)$$

$$\lambda = (3 \cdot 2^2 + 1) (2 \cdot 7)^{-1} \mod 11 =$$
  
=  $2 \cdot 3^{-1} \mod 11 = 2 \cdot 4 \mod 11 = 8$ 

$$x_3 = 8^2 - 2 - 2 \mod 11 = 9 - 2 - 2 \mod 11 = 5$$
  
 $y_3 = 8(2-5) - 7 \mod 11 = 9 - 7 \mod 11 = 2$ 

$$2P = (5, 2)$$

# Example: Addition of points on the elliptic curve $y^2 = x^3 + x + 6$ over GF(11)

$$P = (2, 7)$$
  $2P = (5, 2)$ 

$$3P = P + 2P = (2, 7) + (5, 2)$$

$$\lambda = (2-7) (5-2)^{-1} \mod 11 =$$
  
= 6 · 3 mod 11 = 6 · 4 mod 11 = 2

$$x_3 = 2^2 - 2 - 5 \mod 11 = 4 - 2 - 5 \mod 11 = 8$$
  
 $y_3 = 2(2 - 8) - 7 \mod 11 = 10 - 7 \mod 11 = 3$ 

$$3P = (8, 3)$$

#### **Scalar multiples of P**

$$P = (2, 7) 7P = (7, 2)$$

$$2P = (5, 2) 8P = (3, 5)$$

$$3P = (8, 3) 9P = (10, 9)$$

$$4P = (10, 2) 10P = (8, 8)$$

$$5P = (3, 6) 11P = (5, 9)$$

$$6P = (7, 9) 12P = (2, 4)$$

$$13P = O$$

Number of points on the curve = 13
P is a generator of the group of points on the elliptic curve

### Number of points on the curve #E(GF(p))

= order of an elliptic curve

= cardinality of an elliptic curve

#### Hasse's Theorem

$$p+1-2\sqrt{p} \le \#E(GF(p)) \le p+1+2\sqrt{p}$$

e.g.,

order of a curve over GF(11)

$$11+1 - 2\sqrt{11} \le \#E(GF(11)) \le 11+1+2\sqrt{11}$$
  
 $5.37 \le \#E(GF(11)) \le 18.63$ 

order of the curve  $y^2 = x^3 + x + 6$  over GF(11) = 13

#### Number of points on the curve #E(GF(p))

Exact number #E(GF(p)) can be computed using Schoof's algorithm

Complexity:  $(\log p)^8$ 

To prevent the Pohlig-Hellman method of computing elliptic curve discrete logarithm:

#E(GF(p)) must have a large prime divisor

"Large" currently means  $\sim 10^{40}$ 

### **Exponentiation:** $y = a^e \mod n$

# Right-to-left binary exponentiation

Left-to-right binary exponentiation

$$e = (e_{L-1}, e_{L-2}, ..., e_1, e_0)_2$$

$$y = 1;$$
  
 $s = a;$   
for  $i=0$  to L-1  
{  
 if  $(e_i == 1)$   
 $y = y \cdot s \mod n;$   
 $s = s^2 \mod n;$   
}

$$y = 1$$
;  
for  $i$ =L-1 downto 0  
{  
 $y = y^2 \mod n$ ;  
if  $(e_i == 1)$   
 $y = y \cdot a \mod n$ ;

# **Scalar Multiplication:** $Y = k \cdot P$

Right-to-left binary scalar multiplication

Left-to-right binary scalar multiplication

$$k = (k_{L-1}, k_{L-2}, ..., k_1, k_0)_2$$

$$Y = O$$
,  
 $S = P$ ;  
for  $i=0$  to L-1  
{  
 if  $(k_i == 1)$   
 $Y = Y + S$ ;  
 $S = 2S$ ;  
}

$$Y = O$$
,  
for  $i$ =L-1 downto 0  
{  
 $Y = 2Y$ ;  
if  $(k_i == 1)$   
 $Y = Y + P$ ;  
}

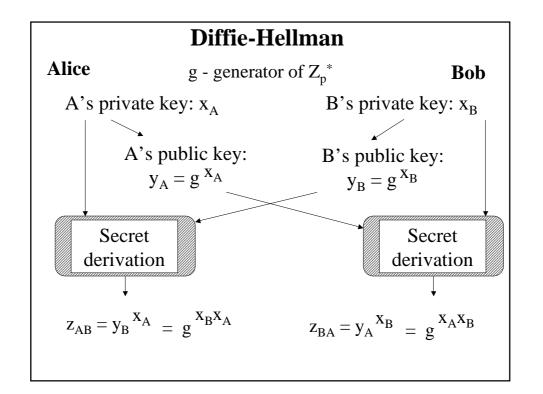

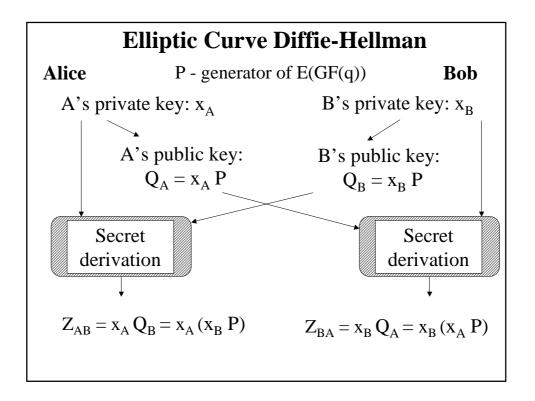

# Digital Signature Algorithm

System parameters

May be shared by a group of users or belong to a single user; known to everybody

q - 160-bit prime

 $\mathbf{p}$  - L-bit prime, such that  $\mathbf{q} \mid \mathbf{p}-1$ 

where  $L = 1024 + 64 \cdot k$ 

$$\label{eq:g_problem} \mathbf{g} = h^{(p\text{-}1)/q} \mod p \qquad \qquad \text{where} \qquad 1 < h < p\text{-}1, \\ \text{such that } g\text{>}1$$

From Fermat's theorem  $g^q \bmod p = h^{p\text{-}1} \bmod p = 1$  g --generator of the cyclic group of order q  $in \ Zp^*$ 

### **Elliptic Curve Digital Signature Algorithm ECDSA**

#### System parameters

May be shared by a group of users or belong to a single user; known to everybody

**E** - elliptic curve over GF(p) or  $GF(2^m)$ 

 ${\bf P}$  - point of order  ${\bf q}$  on the elliptic curve E

## **Digital Signature Algorithm**

#### Public and private key

Private key

x - arbitrary 160 bit number 0 < x < q

Public key

 $y = g^x \bmod p \qquad \qquad 0 < y < p$ 

L - bit number

## **Elliptic Curve Digital Signature Algorithm**

#### Public and private key

Private key

*x* - arbitrary number

Public key

$$Y = x P$$

## **DSA: Signature generation**

- 1. Choose random message private key 1 < k < q (secret, different for each message)
  - 2. Compute message public key  $r = (g^k \mod p) \mod q$
- Message M

  SHA

  SHA(M)

3. Compute *hash value* 

4. Compute

$$s = k^{-1} (SHA(M) + x \cdot r) \mod q$$

$$SGN(M) = r \parallel s$$

$$160 \text{ bit } 160 \text{ bit } 40 \text{ bytes}$$

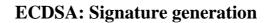

- 1. Choose random message private key 1 < k < q (secret, different for each message)
  - 2. Compute message public key

 $\mathbf{R} = k \mathbf{P}$ 

r: x-coordinate of R

Message M

SHA

SHA(M)

3. Compute hash value

4. Compute

$$s = k^{-1} (SHA(M) + x \cdot r) \mod q$$

$$SGN(M) = r \parallel s$$

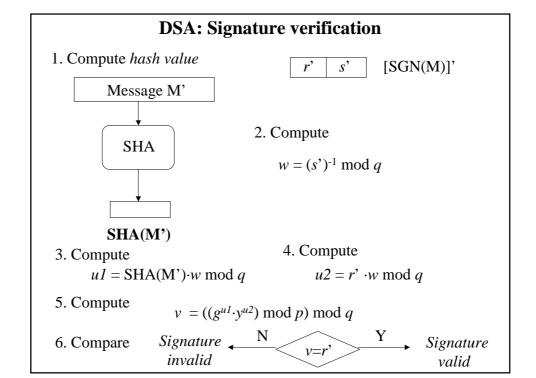

### **ECDSA: Signature verification**

1. Compute hash value

[SGN(M)]'

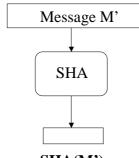

2. Compute

 $w = (s')^{-1} \bmod q$ 

SHA(M')

3. Compute

 $u_1 = SHA(M') \cdot w \mod q$ 

4. Compute

 $u_2 = r' \cdot w \mod q$ 

5. Compute

 $V = u_1 P + u_2 Y$ 

v is the x-coordinate of V

Signature  $\stackrel{N}{\longleftarrow}$ 6. Compare invalid

Signature valid

# **El-Gamal Encryption**

System parameters

May be shared by a group of users or belong to a single user; known to everybody

**p** - prime

**g** - generator of the group Zp\*

# **Elliptic Curve El-Gamal Encryption**

#### System parameters

May be shared by a group of users or belong to a single user; known to everybody

- **E** elliptic curve over GF(p) or  $GF(2^m)$
- **P** generator of the group of points on the elliptic curve

### **El-Gamal Encryption**

#### Public and private key

Private key

x - arbitrary number

 $1 \le x \le p-2$ 

Public key

 $y = g^x \mod p$ 

0 < y < p

### **Elliptic Curve El-Gamal Encryption**

#### Public and private key

#### Private key

*x* - arbitrary number

 $1 \le x \le \#E(GF(q))-1$ 

#### Public key

$$Y = x P$$

#### **El-Gamal: Encryption**

- 1. Choose random message private key  $1 \le k \le p-2$ , relatively prime with p-1 (secret, different for each message)
  - 2. Compute message public key  $r = g^k \mod p$
  - 3. Compute

$$\boldsymbol{c} = y^k \cdot M \bmod p$$

$$C(M) = r \parallel c$$

#### **Elliptic Curve El-Gamal: Encryption**

- 1. Choose random message private key  $1 \le k \le \#E(GF(q))-1$ , (secret, different for each message)
  - 2. Compute *message public key*

 $\mathbf{R} = k P$ 

3. Compute

 $\mathbf{M} = (m, n)$ 

3. Compute

 $C = k Y + M \mod p$ 

*m* - message

n - y-coordinatecorrespondingto the x-coordinate m

$$C(m) = \mathbf{R} \parallel \mathbf{C}$$

#### **El-Gamal: Decryption**

r c C(M)

 $M = c \cdot (r^{x})^{-1} \bmod p$ 

**Justification:** 

 $c \cdot (r^{x})^{-1} \bmod p = y^{k} \cdot M \cdot ((g^{k})^{x})^{-1} = y^{k} \cdot M \cdot ((g^{x})^{k})^{-1} = y^{k} \cdot M \cdot (y^{k})^{-1} = M$ 

#### **Elliptic Curve El-Gamal: Decryption**

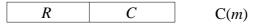

$$M = C - x R$$

m: x-coordinate of M

#### **Justification:**

$$C - x R = (k Y + M) - x R = (k Y + M) - x k P =$$
  
=  $(k Y + M) - k (x P) = k Y + M - k Y = M$ 

## **Menezes-Vanstone Elliptic Curve Cryptosystem**

#### System parameters

May be shared by a group of users or belong to a single user; known to everybody

**E** - elliptic curve over GF(p) or  $GF(2^m)$ 

**P** - generator of the group of points on the elliptic curve

### **Menezes-Vanstone Elliptic Curve Cryptosystem**

#### Public and private key

Private key

*x* - arbitrary number

 $1 \le x \le \#E(GF(q))-1$ 

Public key

Y = x P

#### **Menezes-Vanstone Cryptosystem: Encryption**

- 1. Choose random message private key  $1 \le k \le \#E(GF(q))-1$ , (secret, different for each message)
  - 2. Compute message public key

3. Form message block:

 $(m_1, m_2)$ 

 $\mathbf{R} = k \mathbf{P}$ 

4. Compute

$$C = k Y = (c_1, c_2)$$

5. Compute

$$y_1 = c_1 m_1$$
$$y_2 = c_2 m_2$$

$$C(m_1, m_2) = \mathbf{R} \parallel \mathbf{y_1}, \mathbf{y_2}$$

# ${\bf Menezes\ Vanstone\ Cryptosystem: Decryption}$

R 
$$y_1 \mid y_2$$
  $C(m_1, m_2)$ 

$$C = x R = (c_1, c_2)$$
  
 $m_1 = c_1^{-1} y_1$   
 $m_2 = c_2^{-1} y_2$ 

#### **Justification:**

$$x \mathbf{R} = x k \mathbf{P} = k (x \mathbf{P}) = k \mathbf{Y} = \mathbf{C}$$